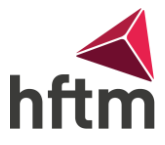

## **Anleitung Installation MDESIGN2024**

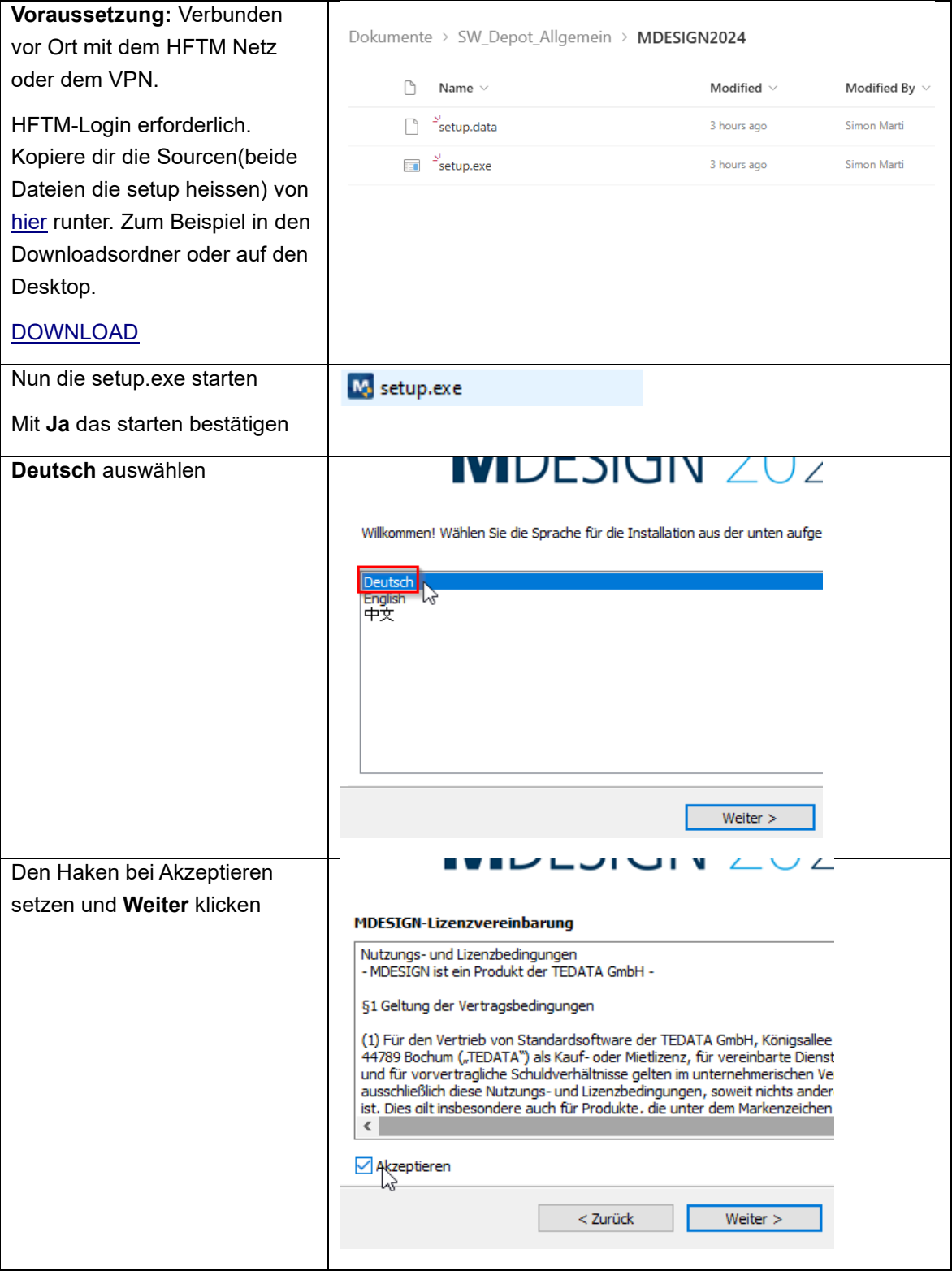

Name Anleitung Installation MDESIGN Autor Simon Marti Version 1.0

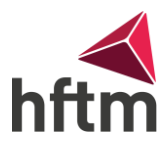

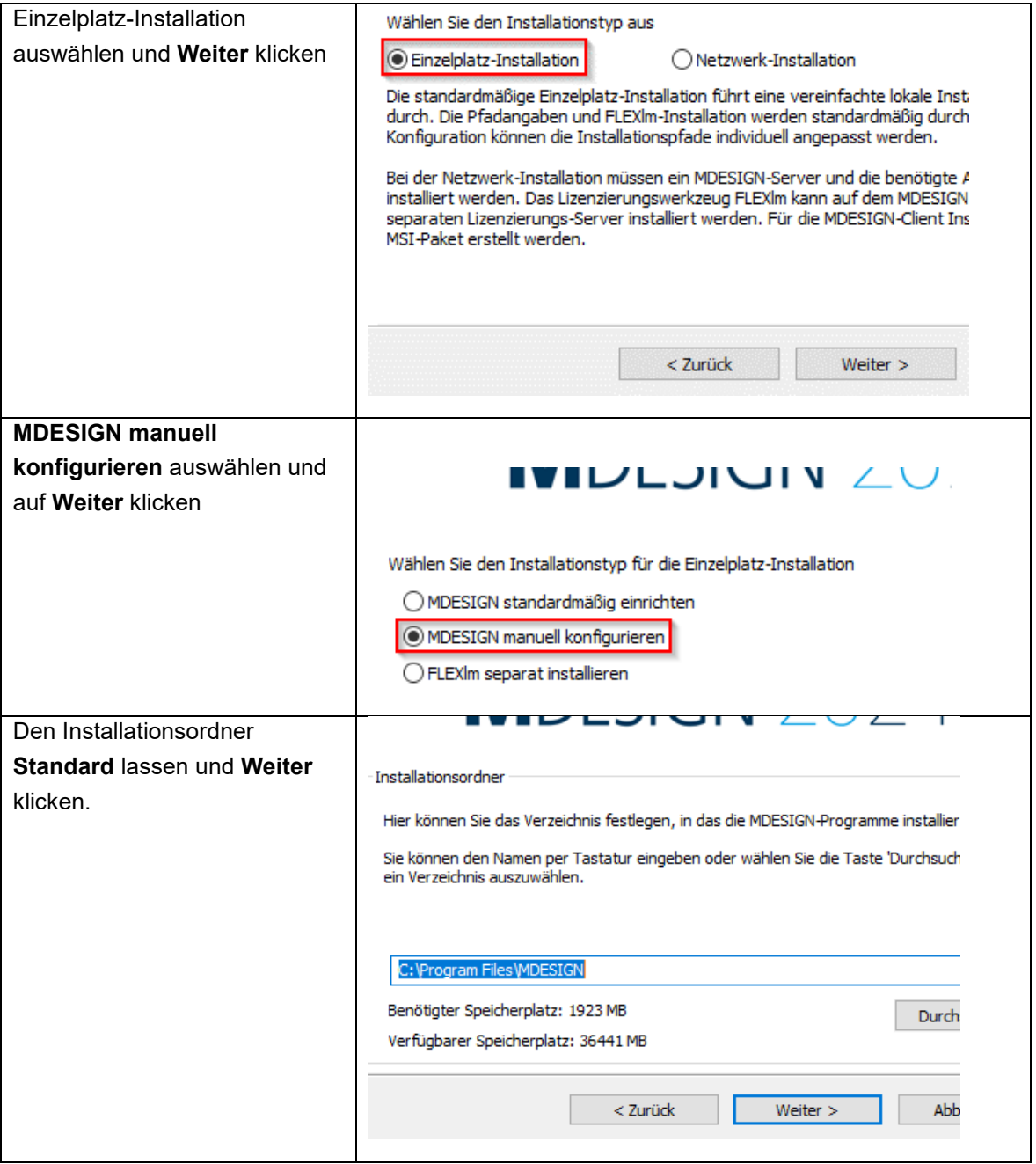

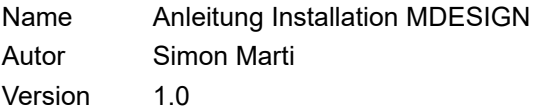

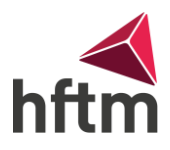

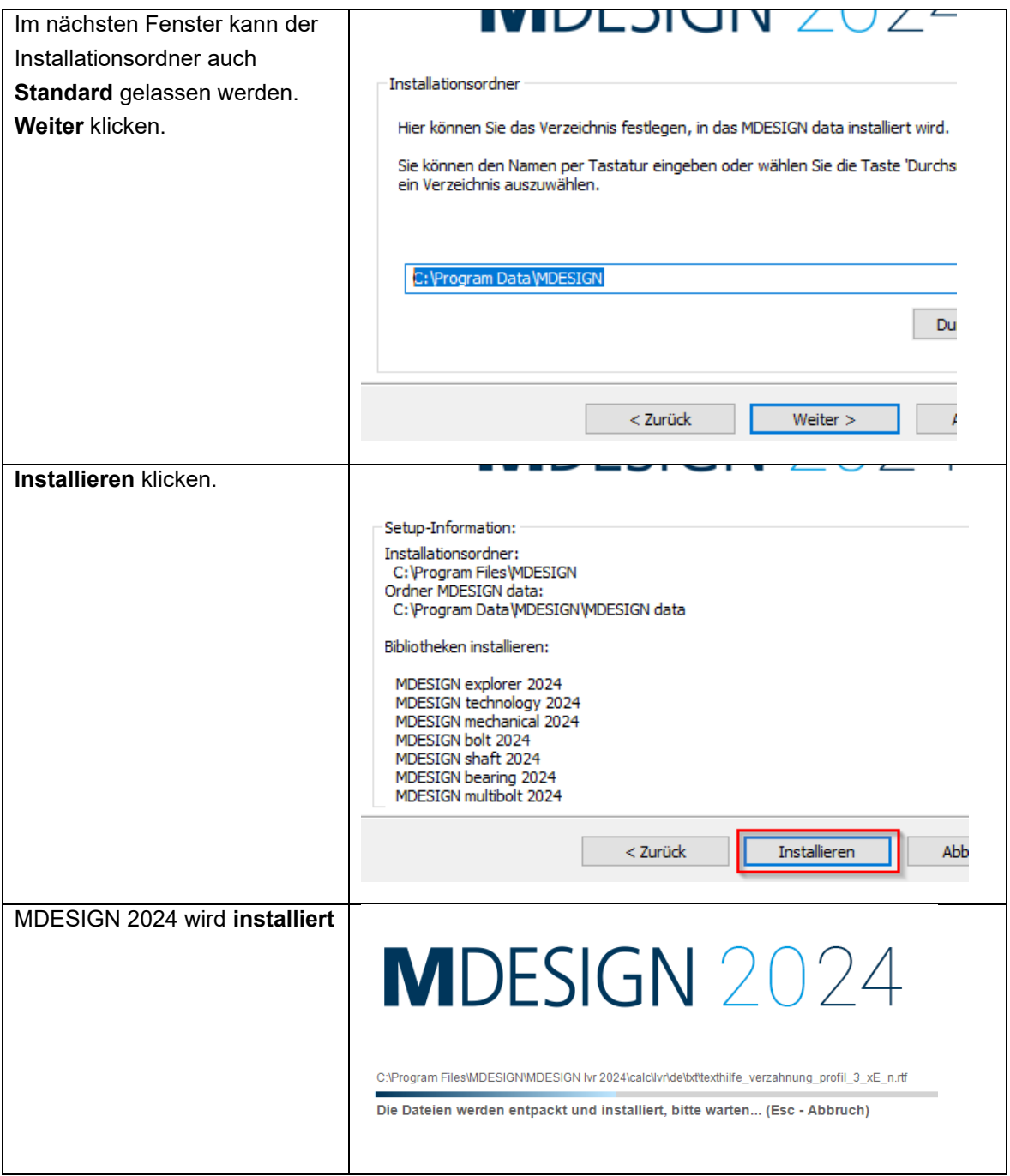

Name Anleitung Installation MDESIGN Autor Simon Marti Version 1.0

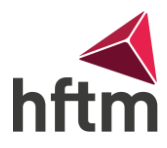

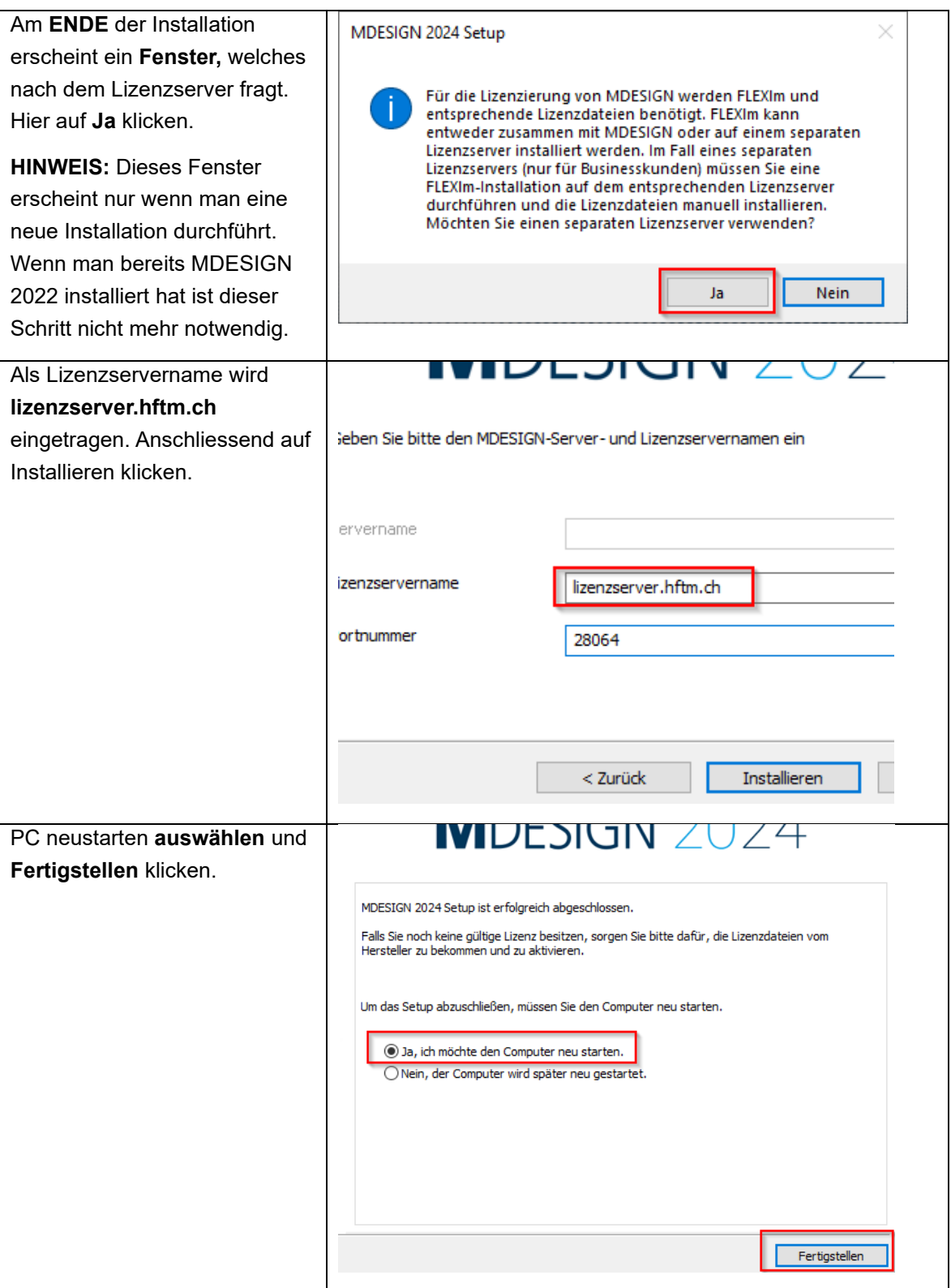

Name Anleitung Installation MDESIGN Autor Simon Marti Version 1.0

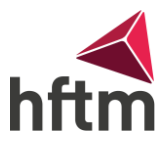

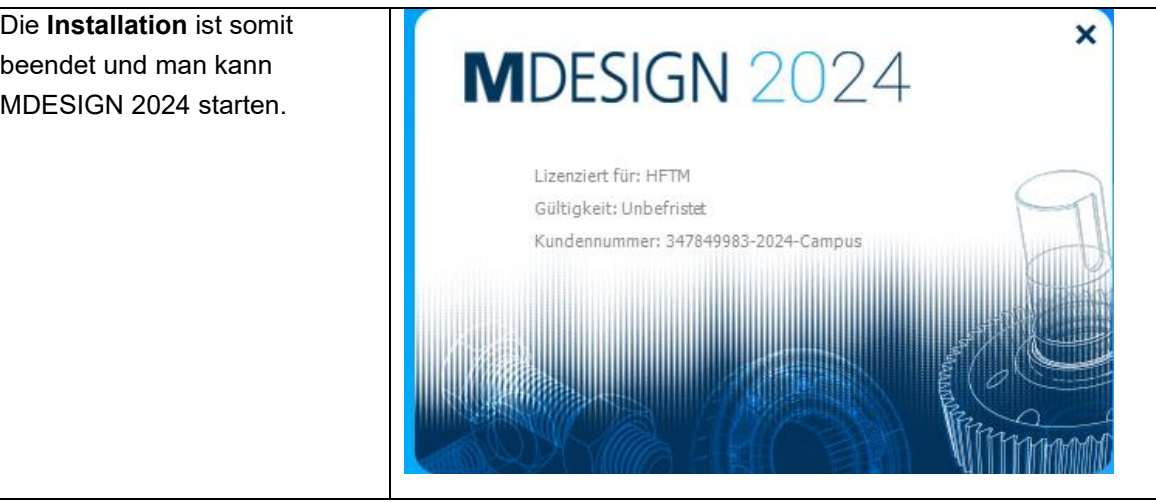